## **Czas Innowacji**

 $\overline{a}$ 

Żyjemy w czasach Zmian. Właśnie podniesiono stawki VAT, za chwilę w gabinetach lekarzy weterynarii pojawią się kasy i drukarki fiskalne. Mamy rzadką okazję obserwować, jak sprawy ustalone od wieków raz na zawsze walą się jak domki z kart. Jak budowane przez pokolenia tradycje i systemy wartości przestają obowiązywać. Prowadzone od dziesiątek lat księgarnie znikają zastępowane są przez 24-godzinne sklepy internetowe.

Jak sobie radzić w takich czasach? Słynnego kanadyjskiego hokeistę, Wayne'a Gretzkego<sup>1</sup>, zapytano kiedyś o tajemnicę jego legendarnej skuteczności. "Staram się pojawić w takim miejscu lodowiska, gdzie dopiero za chwilę pojawi się krążek" - odpowiedział. To właśnie ciągłe wyprzedzanie myślami biegu wypadków może być jakąś wskazówką. Na nieznane nie można się dostatecznie przygotować, jednak istnieje wiele mechanizmów, które ludzkość wypracowuje, broniąc się przed nieuchronnymi niespodziankami.

W przypadku wielkich organizacji istnieją całe systemy zarządzania zmianami. Przedsiębiorstwa wdrażają systemy jakości ISO, a rzetelni wdrożeniowcy, spisując zasady działania firmy, zmuszają do rozważenia ewentualnych wariantów niepewnej przyszłości i opracowania bezpiecznych reakcji. Zanim spory zespół ludzi zostanie zaangażowany w wielomiesięczny projekt, odbywa się szczegółowo rozpisana analiza ryzyka. Zakłady lecznicze to zwykle podmioty znacznie mniej złożone, podlegają jednak tym samym prawom gospodarki. Muszą zmagać się ze zmianami na swoją miarę. W tym biegu z przeszkodami płynne pokonywanie płotków wydaje się ważniejsze od sprintu na prostych.

Po pierwsze spróbujmy ujarzmić nieprzewidywalność wizyt naszych klientów. Co się stanie, jeśli wprowadzimy 10% rabat dla klientów, którzy zapiszą się wcześniej na wizytę? Na początku nic, bo takie przyzwyczajenie wymaga czasu. Ale może po paru miesiącach łatwiej będzie planować pracę, znając przynajmniej przybliżony ruch w lecznicy? A to już pierwszy krok do łatwiejszego rozliczania i planowania czasu pracowników, a może i własnego urlopu, pierwszego od lat?

Do lamusa odchodzi zasada "nic nie zmieniaj dopóki działa". Jest takie powiedzenie, że gdzieś w świecie powstaje pocisk z wygrawerowaną nazwą twojej firmy. Jeśli chcesz przeżyć, musisz wystrzelić wcześniej. Parafrazując Platona: "Chcesz pokoju – szykuj się do wojny" można by powiedzieć "Chcesz stabilności – przygotuj się na zmiany". Wywodząca się z Japonii metodologia Kaizen zakłada stałe usprawnianie jakości pracy. Doskonałość to nie cel, ale droga - zamknięte koło powtarzających się zdarzeń: *Sprawdzam, co ulepszyć* – *Poprawiam* – *Oceniam rezultat*.

Po trzecie, pracując w pośpiechu, uwzględniajmy pomyłki – własne i innych. W czasach maszyn do pisania tekst powstawał ostrożniej. Dziś, gdy niemal<sup>2</sup> wszystko można poprawić, dbałość o dokładne wprowadzanie danych zdecydowanie zmalała. Rozwiązaniem są mechanizmy łatwej naprawy takich błędów. Przyjrzyjmy się typowym błędom danych w Klinice XP.

<sup>&</sup>lt;sup>1</sup> Zespół Edmonton Oilers, po zdobyciu w ciągu zaledwie pięciu lat czterech Pucharów Stanleya, zdecydował się sprzedać Wayne'a Gretzky'ego - uważanego niemalże za kanadyjskie dobro narodowe - do Los Angeles Kings. Kanadyjczycy byli zaskoczeni i oburzeni ta decyzją. Jedna z tamtejszych partii zażądała nawet, aby rząd zablokował transakcję (na podstawie *www.sport.pl*).

<sup>&</sup>lt;sup>2</sup> Najbardziej trwałym i nieusuwalnym nośnikiem informacji oprócz urządzeń fiskalnych wydaje się dziś być... Internet. Raz wpisana informacja pozostaje tam na zawsze, żyjąc własnym życiem.

Podczas wprowadzania faktur od dostawców zdarza się, że omyłkowo zakładana jest w kartotece pozycja, która już istnieje. I nagle mamy w kartotece dwie pozycje, każda ze swoją historią transakcji. Co z tym zrobić? W Kartotece leków i zabiegów mamy specjalny przycisk, który służy do połączenia takich podwójnie wpisanych leków:

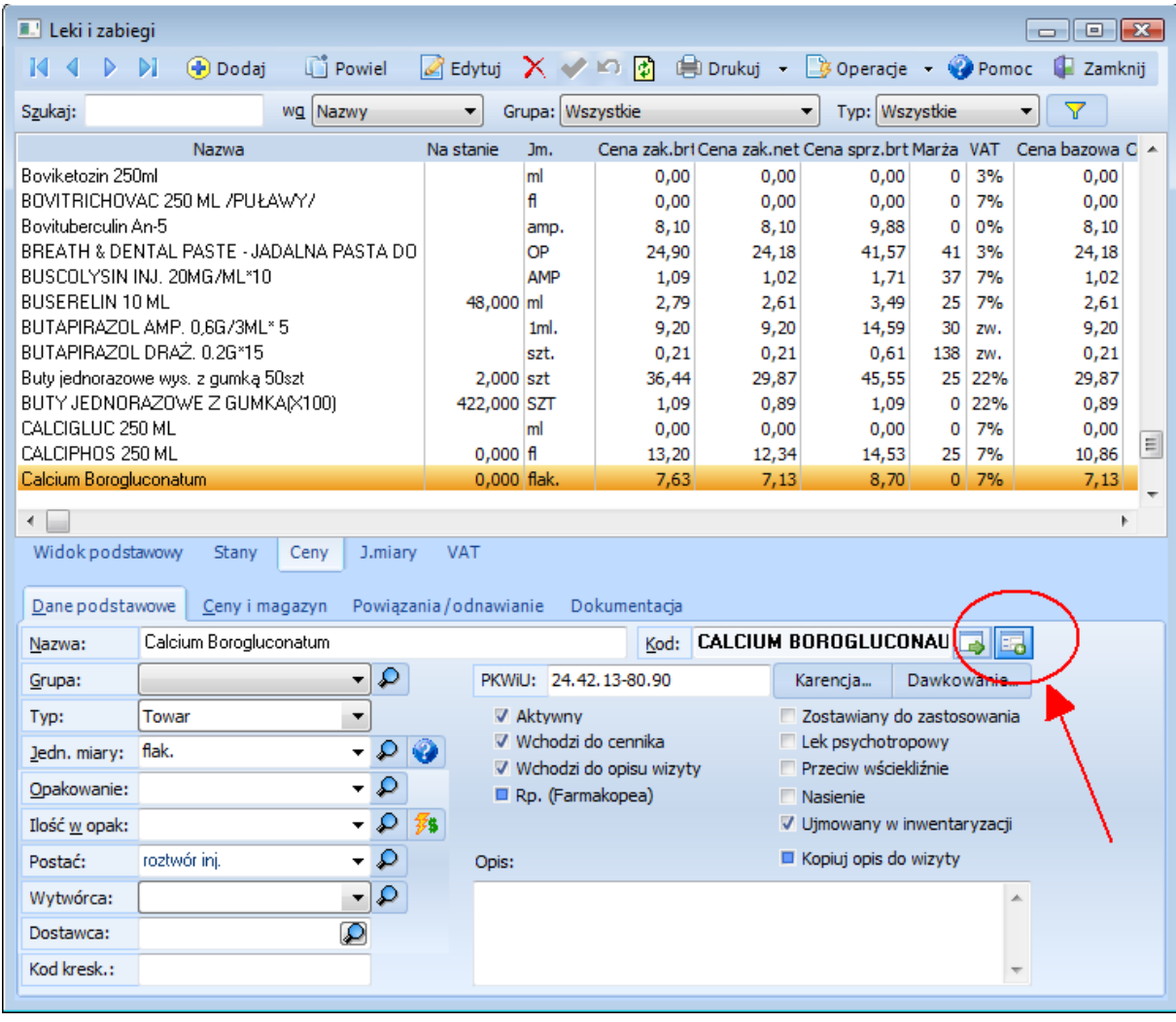

## **1. Scal karty podwójnie wpisanych leków**

Po kliknięciu wskazujemy drugi wpis, a wtedy obie pozycje zostaną połączone wraz z całą swoją historią. Analogiczny mechanizm znajdziemy dla podwójnie wpisanych zwierząt i klientów w ich kartotekach:

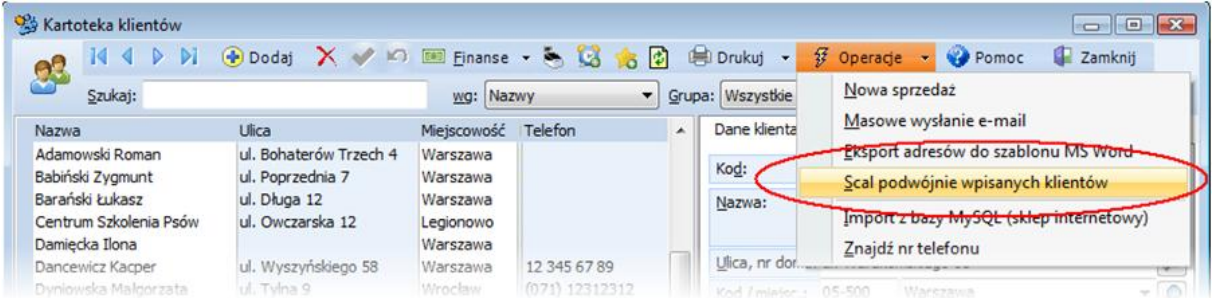

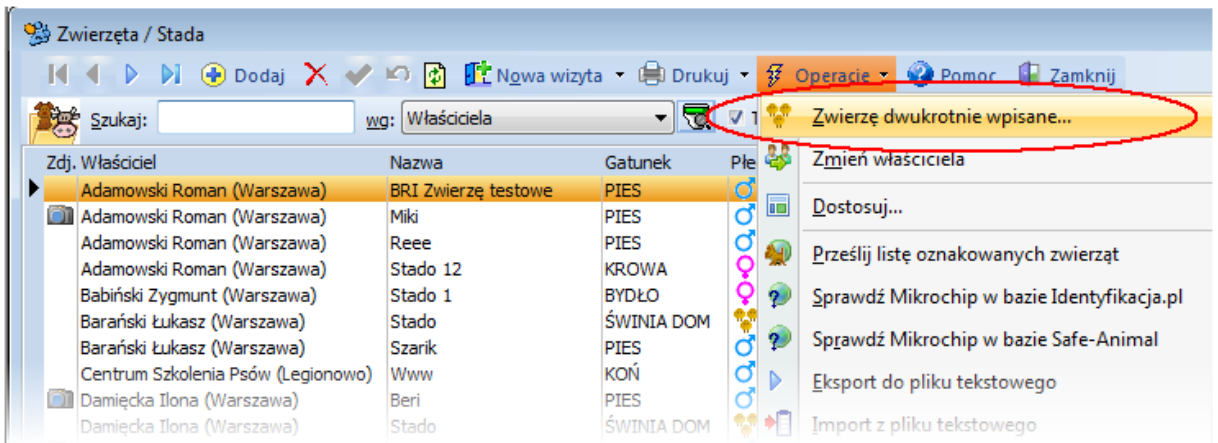

Takich korekt ludzkich pomyłek jest znacznie więcej: zmiana numerów dokumentów, czy kontrahenta na fakturze, przenumerowanie wizyt, gdy wcześniejszy wpis został usunięty. W końcu po to wymyślono komputer (no dobrze, myślę, że wymyślono go do gier, ale przypadkiem odkryto kilka innych zastosowań). Można ponownie edytować wizyty, dokumenty, zmieniać wpisy w kartotekach. Ważne, aby wiedzieć, że takie możliwości istnieją i szukać ich w razie potrzeby.

Pogódźmy się z faktem, że im bardziej nowoczesne technologie będziemy stosować, tym częściej będą się one domagały zmian. W czasach, gdy aktualizuje się nawet program w ekspresie do kawy, warto zarezerwować sobie pewien czas i budżet na poznawanie, konserwację i unowocześnianie posiadanych zasobów. Aktualizacja oprogramowania jest porównywalna z wymianą oleju w samochodzie. Czy rzeczywiście tak wiele się zmienia? – Spójrzmy na kilka liczb na przykładzie Kliniki XP pod systemem operacyjnym Windows Vista:

- Windows Vista Service Pack 1 (mniej więcej po roku od ukazania się Visty): 551 poprawek.

- Program antywirusowy: nieznana ilość nowych zabezpieczeń poczty, firewalla i przeglądarki internetowej

- serwer bazy danych Firebird – każda wersja to kilkaset usprawnień i poprawek (ostatni opis zmian to 163 strony).

- Klinika XP: ok. 300 zmian rocznie w podstawowym kodzie programu
- + wykorzystywane pakiety: biblioteka graficzna: ok. 600 zmian
- + biblioteka do obsługi baz danych: ok. 160 zmian

+ dodatkowe biblioteki (kompresja, multimedia, edytor tekstu, kreator raportów i inne) ok. 300 - 1000 zmian.

+ aktualizacja bibliotek środowiska Delphi: 4200 błędów usuniętych w ciągu ostatniego roku

Dochodzą aktualizacje zabezpieczeń pakietów biurowych, platformy .NET, przeglądarki internetowej, programu pocztowego i innych używanych narzędzi.

Podsumowując, w naszym komputerze pojawia się od kilku do kilkudziesięciu tysięcy różnych poprawek rocznie. Wśród nich zdarzają się rewolucyjne usprawnienia, ale i niespodzianki. Wprowadzenie zapory w systemie Windows XP (Service Pack 2), przy okazji zwiększenia bezpieczeństwa zatrzymało pracę programów sieciowych. Drobny błąd jednego z programów antywirusowych (mylne uznanie za zarażony jednego z pliku i usunięcie go) spowodował, że w ciągu kilku godzin ok. 200 lecznic zostało odciętych od swoich kluczowych danych. Jak się przed tym bronić? Na pewno nie odcinając się od świata zmian. Zmiany i tak do nas przyjdą – całe grupy

urzędników kształtują nowe przepisy, tysiące programistów i projektantów opracowują nowe standardy komunikacji i zabezpieczeń.

- Chroń najcenniejszy zasób w komputerze: swoje dane. **Regularne kopie zapasowe**, przechowywane poza komputerem to pierwszy krok bezpieczeństwa. Mała uwaga dla osób trzymających kopie zapasowe na wetkniętym w komputer PenDrive'ie: Mechanizm systemu Windows przywracania stanu po awarii może skutecznie zniszczyć nam taką kopię, umieszczając w spakowanym pliku zupełnie archaiczne dane.
- **Wybieraj** takie **standardy**, które dają nadzieję na długofalowy rozwój, są popularne, sprawdzone, "otwarte" i stale serwisowane. Myśląc o parciu naprzód nie zapominaj jednak, że "pionierów poznaje się po strzałach w plecach".
- **Regularnie pobieraj aktualizacje** zainstalowanych programów systemu operacyjnego, programu antywirusowego, programów biurowych, programu do obsługi lecznicy. Większość z nich automatycznie zgłasza nowe aktualizacje.
- **Regularnie porządkuj posiadane dane**: usuwaj lub archiwizuj niepotrzebne pliki, zanim zapchasz twardy dysk. Co jakiś czas oczyszczaj bazę danych i sprawdzaj jej integralność. W programie łącz powielone pozycje, klientów, zwierzęta, sprawdzaj numerację pozycji, co jakiś czas drukuj wymaganą przepisami dokumentację. W wieloosobowej lecznicy inwentaryzację przeprowadzaj nie tylko 31 grudnia, gdy wszyscy myślami są daleko poza pracą, ale na przykład co kwartał lub nawet raz na miesiąc.
- **Analizuj tendencje**. Korzystając z narzędzi zawartych w programie sprawdzaj regularnie czy obroty i zyski rosną czy maleją, ale również czy wzrasta ilość NOWYCH klientów, czy zwiększa się zysk na pojedynczej wizycie i kliencie. Może trzeba zmienić ceny na niektóre usługi, może zmienić godziny pracy lub zadbać o większą "lojalność" klientów?

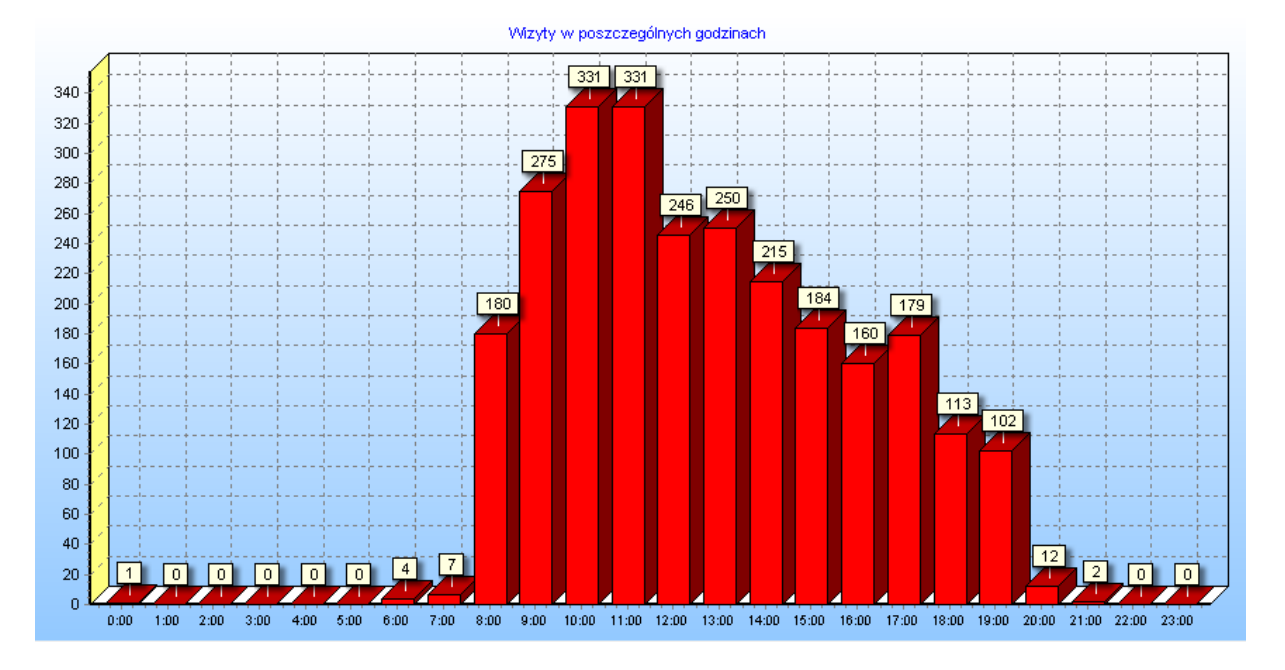

**2. Wykres godzin wizyt w typowej lecznicy miejskiej. Może warto rozpoczynać pracę o pół godziny wcześniej?**

Zmiany to zagrożenie mozolnie budowanego bezpieczeństwa. Ale zmiany to również nowe możliwości dla tych, którzy potrafią się na nie otwierać.

Andrzej Miechowicz